# PHC OX server

Edition : auto generated by oxgentexi on 30 January 2008

OpenXM.org

### 1 PHC

PHC pack ox ox\_sm1\_phc  ${}^{4}$ phc.rr' phc.rr' phc. '\$(OpenXM\_HOME)/lib/asir-contrib' . [255] phc.start();  $\Omega$  $[257]$  phc.phc( $[x^2+y^2-4, x*y-1]$ ); The detailed output is in the file tmp.output.\* The answer is in the variable Phc. 0 [260] Phc ; [[[-0.517638,0],[-1.93185,0]], [[1.93185,0],[0.517638,0]], [[-1.93185,0],[-0.517638,0]], [[0.517638,0],[1.93185,0]]] [261]

Author of PHC pack: Jan Verschelde. http://www2.math.uic.edu/~jan/download.html 1: Jan Verschelde, PHCpack: A general-purpose solver for polynomial systems by

homotopy continuation". ACM Transaction on Mathematical Softwares, 25(2): 251-276, 1999.

2: Cox, D., O'Shea, Little, J., Using Algebraic Geometry, Springer. Mixed volumes

### $1.1$

#### 1.1.1 phc.start

についての章を見よ.

phc.start()

 $::$  Localhost  $ox\_sm1\_phc$   $.$ 

return

- $Localhost$   $ox\_sm1\_phc$  .  $ox\_sm1\_phc$
- $Xm_n \, \text{o} X = 1$  ,  $\text{o} x\_s m1\_phc$  debug window
- Phc\_proc
	- $P = phc.start()$

ox\_launch, phc

1.1.2 phc.phc

```
phc.phc(s|proc=p)
        \therefore PHC pack s
```

```
returnp
S \simS PHC pack PHC pack PHC pack
              Jan Verschelde . The www.mth.msu.edu/~jan
     PHC pack
                                  % \left( \beta \right) , black-box solver % \left( \beta \right) . black-box solver % \left( \beta \right)\,, \,, \,, \,, \,, \,, \,, \,, \,, \,, \,, \,, \,, \,, \,, \,, \,, \,, \,, \,, \,, \,, \,, \,, \,, \,, \,, \,, \,, \,, \,, \,, \,, \,, \,, \,, \,,
                   PHC pack
  • PHC tmp.phc.out.pid, tmp.input.*, tmp.output.*
           pid ox_sm1_phc 0x_sm1_phc . tmp.output.* PHC
     pack the contract of the set of the contract \alpha is the contract of the contract of the contract of the contract of the contract of the contract of the contract of the contract of the contract of the contract of the contr
  \bullet length(s)
```
Algorithm: Jan Verschelde, PHCpack: A general-purpose solver for polynomial systems by homotopy continuation". ACM Transaction on Mathematical Softwares, 25(2): 251-276, 1999.

```
[232] P = phc.start();
0
[233] phc.phc([x^2+y^2-4, x*y-1]|proc=P);The detailed output is in the file tmp.output.*
The answer is in the variable Phc.
\Omega[234] Phc;
[[[-1.93185, 0], [-0.517638, 0]],[[0.517638,0],[1.93185,0]],
 [[-0.517638,0],[-1.93185,0]],
 [[1.93185,0],[0.517638,0]]]
 [[x=[real, imaginary], y=[real,imaginary]], the first solution
  [x=[real, imaginary], y=[real,imaginary]], the second solution
  ...
     ox_launch, phc.start, '$(OpenXM_HOME)/bin/lin_phcv2'(original PHC pack
     binary for linux)
```
Index

## Index

(Index is nonexistent)

(Index is nonexistent)

### **Short Contents**

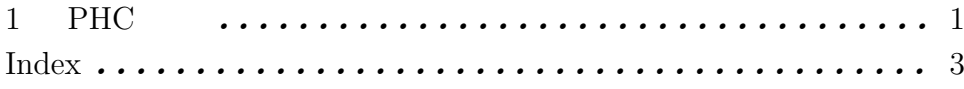

## Table of Contents

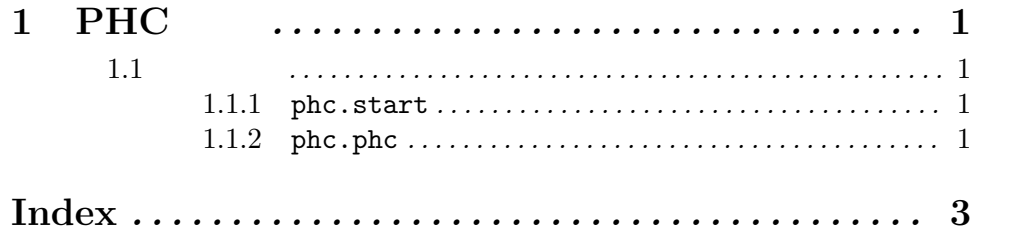